## **Backup Server Installation - Debian Wheezy 7.2.0 (Chiron)**

[XFCE display manager](https://wiki.condrau.com/deb720:xfce)

[BackupPC](https://wiki.condrau.com/deb720:backuppc)

[Samba File Server](https://wiki.condrau.com/deb720:samba)

[Access to samba shares and windows computers](https://wiki.condrau.com/deb720:cifs)

[AutoFS](https://wiki.condrau.com/deb720:autofs)

[SSH Server](https://wiki.condrau.com/deb720:ssh)

From: <https://wiki.condrau.com/> - **Bernard's Wiki**

Permanent link: **<https://wiki.condrau.com/deb720:chiron?rev=1392559355>**

Last update: **2014/02/16 21:02**

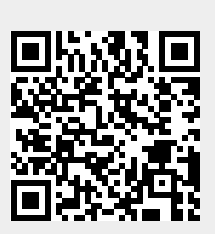